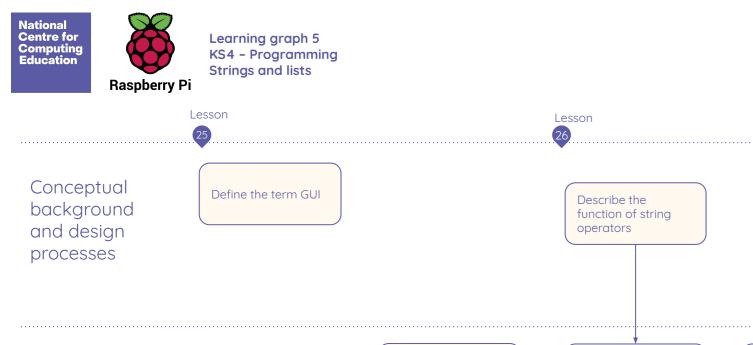

Import third-party

Use documentation

for third-party

libraries

libraries

Use a third-party

library within a

program

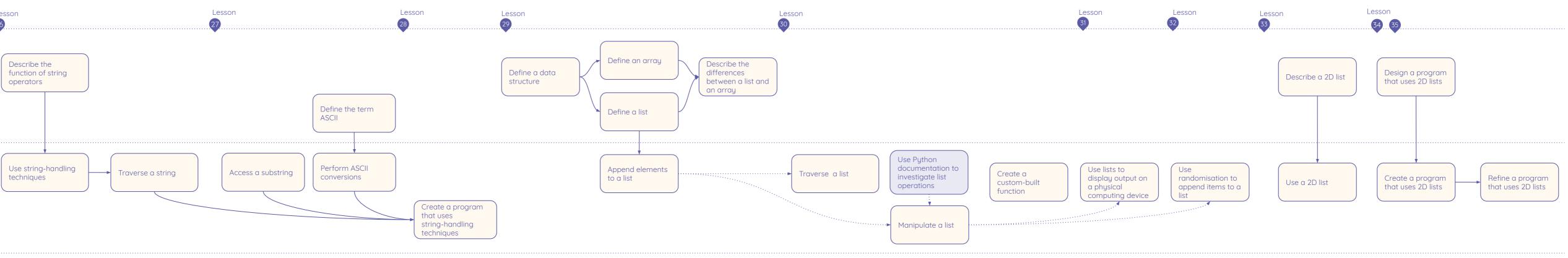

Control structures

Programming

skills

General and Python-specific

programming skills

| Language                            | String handling | ) | String handling                         | String handling |
|-------------------------------------|-----------------|---|-----------------------------------------|-----------------|
| features                            | len(), []       |   | isdecimal()                             | chr(), ord()    |
| Programming<br>constructs in Python | •               | , | *************************************** | ·               |

techniques

| Operators on string |  |
|---------------------|--|
| +, >, *, in         |  |

| ling<br>d() | List methods<br>append, remove | )<br> | List methods<br>index, insert | List methods<br>pop, count | List methods<br>reverse, sort |
|-------------|--------------------------------|-------|-------------------------------|----------------------------|-------------------------------|
|             |                                |       |                               |                            |                               |
|             |                                |       | Operators on lists<br>in      |                            |                               |

Resources are updated regularly — the latest version is available at: <u>ncce.io/tcc</u>.